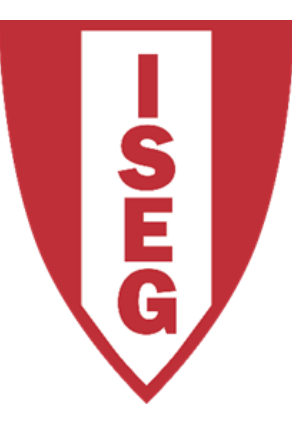

#### **LISBON SCHOOL OF ECONOMICS & MANAGEMENT**

UNIVERSIDADE DE LISBOA

Carlos J. Costa

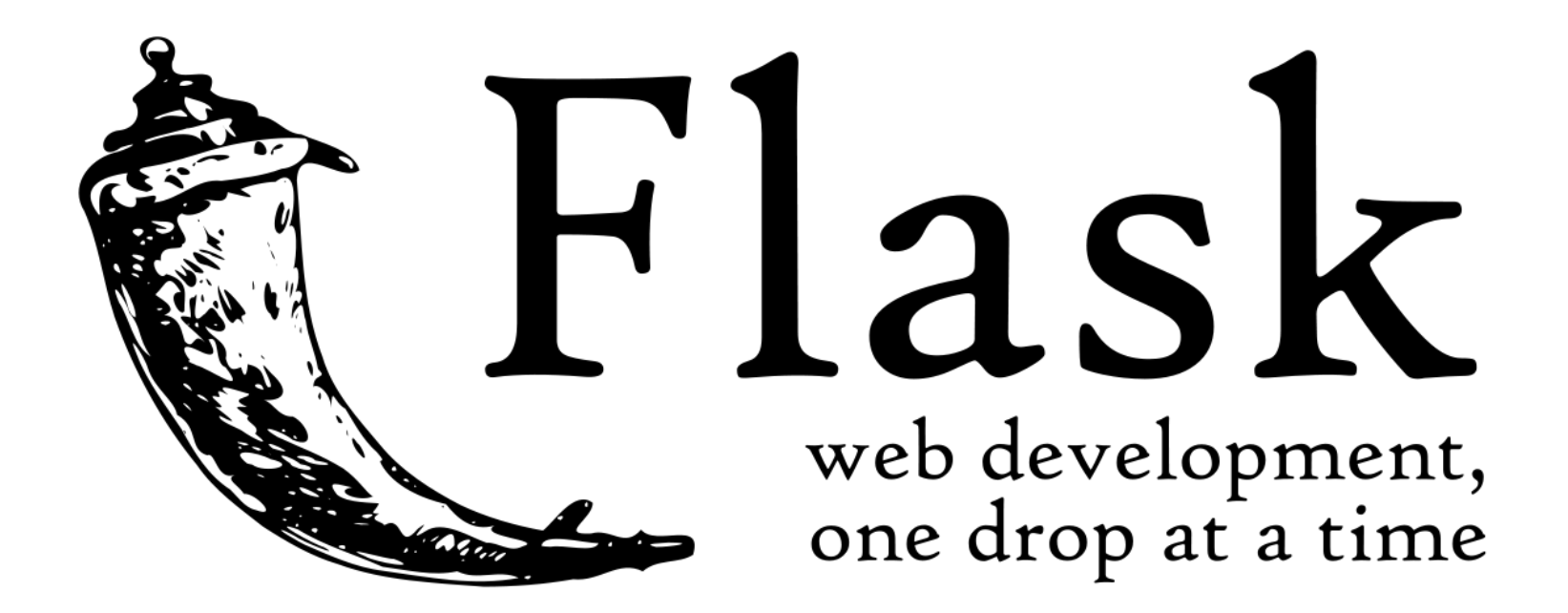

#### Flask

- Flask is a microframework for Python
- based on Werkzeug, Jinja 2 and good intentions.
- BSD licensed

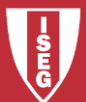

### Flask Application (ex01)

from flask import Flask  $app = Flash(\_name$ @app.route('/') def hello\_world(): return 'Hello, World!' if  $_name_ == "$  main ": app.run()

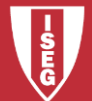

#### Flask Application

```
#import Flask class
from flask import Flask
#create object app
app = Flash(\_name)
# use the route() decorator to tell Flask what URL should
# trigger our function
@app.route('/')
#The function is given a name which is also used to 
# generate URL
def hello_world():
  return 'Hello, World!'
# The global variable, __name __, in the module that is the entry point to your program, is '__main___'.
# Otherwise, it's the name you import the module by. So, code under the if block will only run if the
# module is the entry point to your program. It allows the code in the module to be importable by other
```
# modules, without executing the code block beneath on import.

 $if$  name ==  $"$  main  $"$ :

app.run()

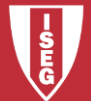

#### Flask Application

- Save in a folder flask\_app.py
- Call:

python flask\_app.py

• In the browser: localhost:5000

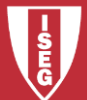

#### Alternatives

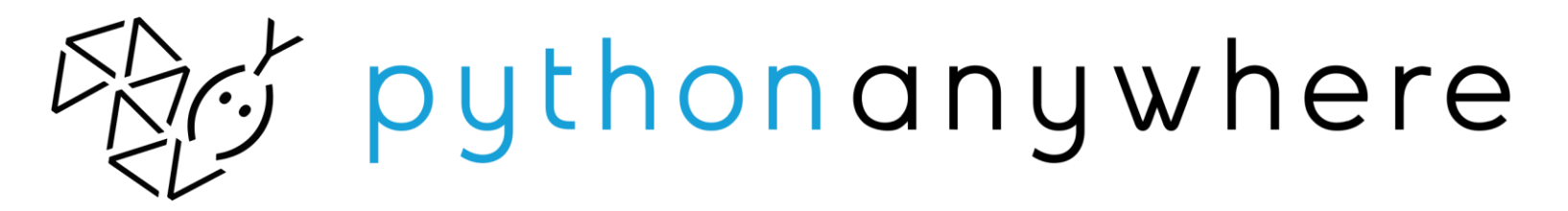

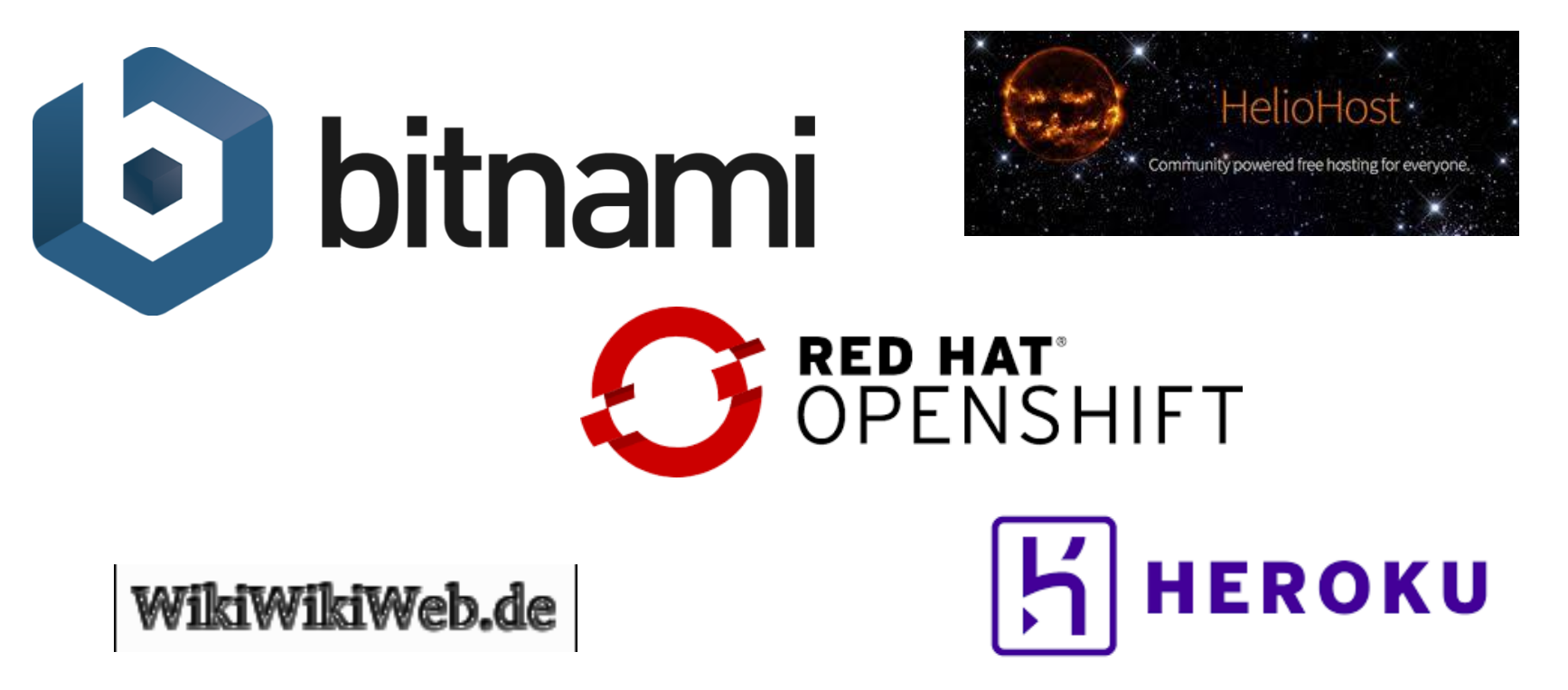

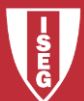

Carlos J. Costa (ISEG) 2018/19 - 6

# Rounting

• Use the route() decorator to bind a function to a URL.

```
@app.route('/')
def index():
  return 'Index Page'
```

```
@app.route('/hello')
def hello():
  return 'Hello, World'
```
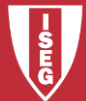

# Rounting (ex02)

from flask import Flask

- $app = Flash(\_name$
- @app.route('/')
- def hello\_world():

return 'Hello, World (in index paage)'

```
@app.route('/hello')
```
def hello():

return 'Hello, World (in hello page)'

```
if __name__ == "__main__":
  app.run()
```
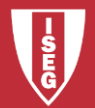

#### Static Files

- Dynamic web applications also need static files.
- E.g.CSS and JavaScript
- Create a folder called in the package or next to the module /static

url\_for('static', filename='style.css')

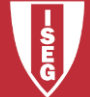

# Rendering Templates

- Flask configures the Jinja2 template engine automatically
- To render a template use the render template() method
- Example:
	- /flask\_app.py /templates /hello.html

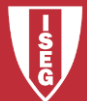

# Rendering Templates

/flask\_app.py /templates /hello.html

from flask import render\_template

@app.route('/hello/') @app.route('/hello/<name>') def hello(name=None): return render\_template('hello.html', name=name)

<!doctype html>  $<$ title $>$ Hello from Flask $<$ /title $>$  $\{%$  if name % }  $\langle h1\rangle$ Hello {{ name }}! $\langle h1\rangle$ {% else %} <h1>Hello, World!</h1> {% endif %}

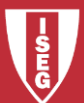

#### Rendering Templates (ex03)

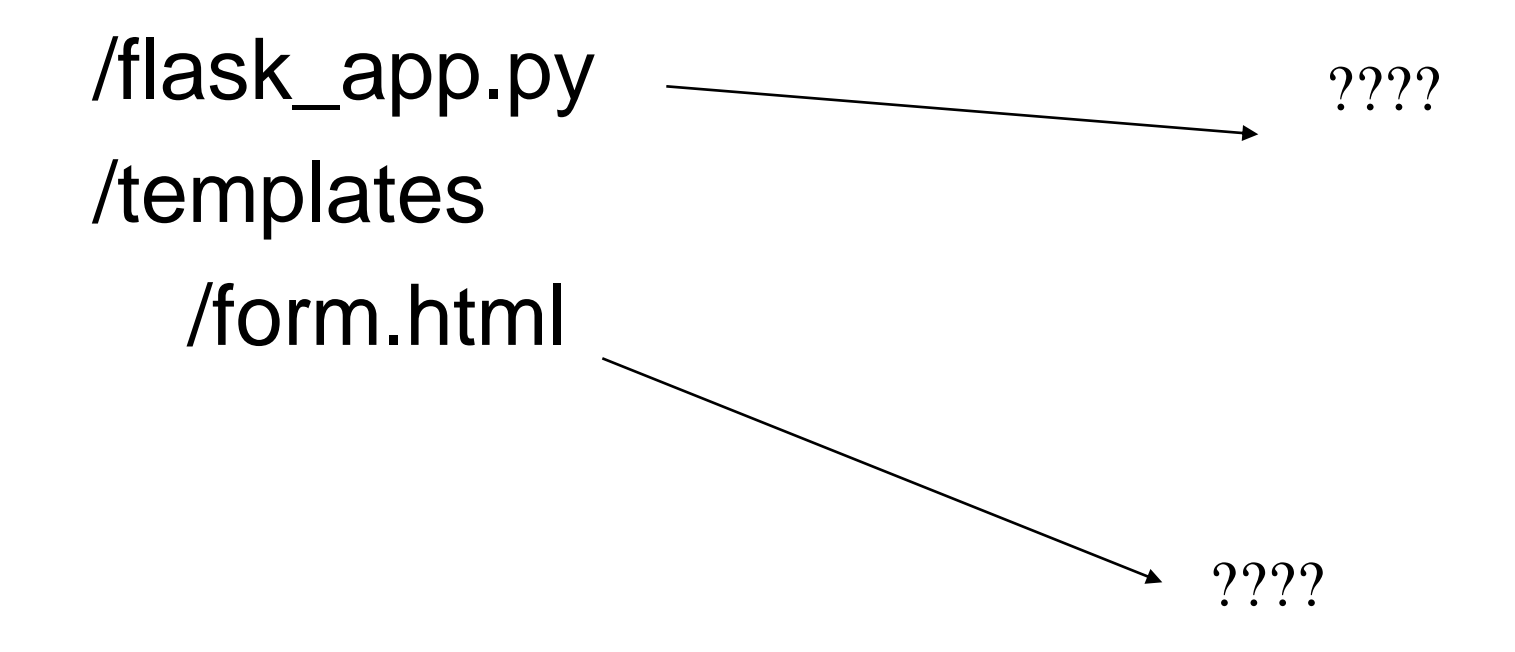

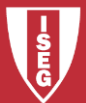

Carlos J. Costa (ISEG) 2018/19 - 12

# Rendering Templates (ex03)

from flask import Flask, render\_template

- $app = Flash(\_name$
- @app.route('/')
- def render\_static():

return render\_template('form.html')

```
@app.route('/hello')
```
def hello():

return 'Hello, World (in hello page)'

$$
if __name__ == '__main__":
$$
  
app.run()

flask\_app.py File

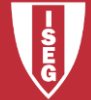

#### Rendering Templates (ex03)

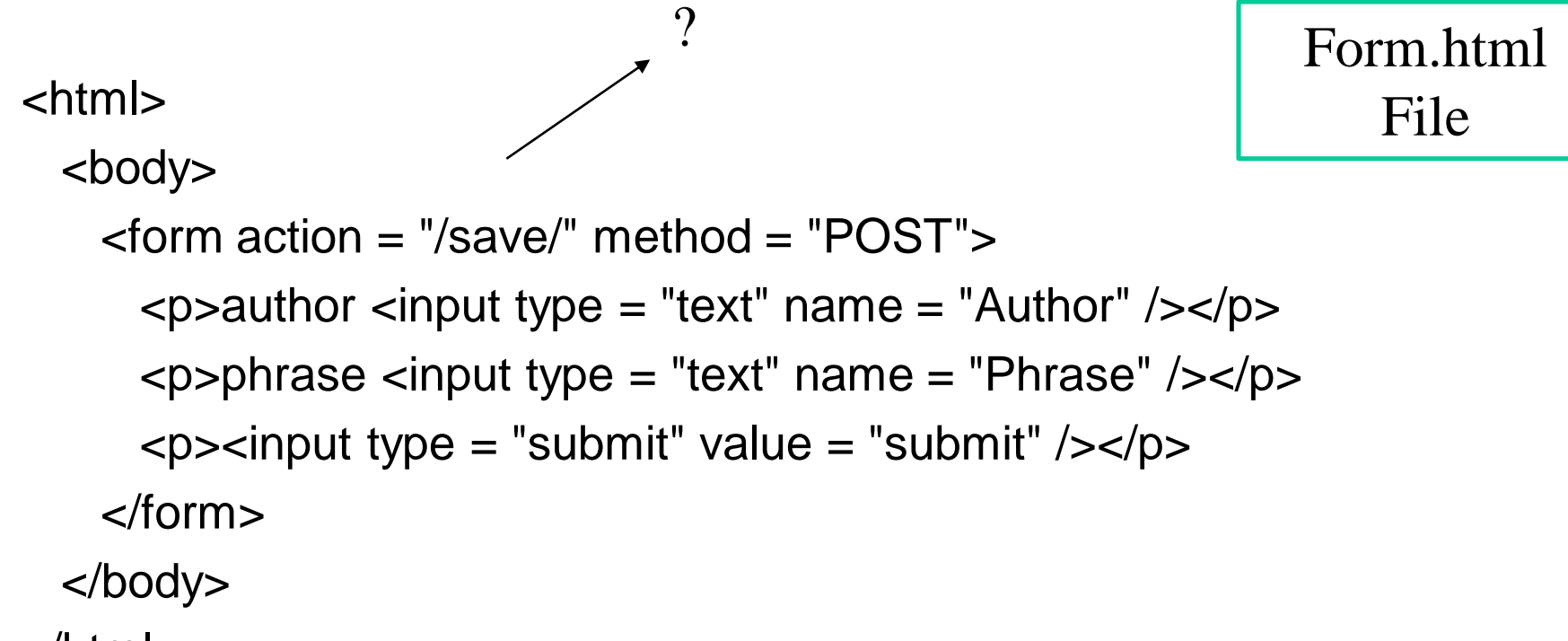

</html>

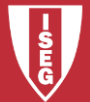

# HTTP Methods

- Web applications use different HTTP methods when accessing URLs.
- By default, a route only answers to GET requests.
- use the methods argument of the route() decorator to handle different HTTP methods.

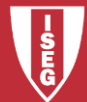

#### HTTP Methods

from flask import request

@app.route('/login', methods=['GET', 'POST']) def login():

if request.method == 'POST':

return do\_the\_login()

else:

return show\_the\_login\_form()

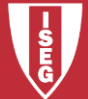

# Rendering Templates (ex04)

from flask import Flask, render\_template, request

- $app = Flash(\_name$
- @app.route('/')
- def render\_static():

return render\_template('form.html')

```
@app.route('/save/', methods=['GET', 'POST'])
def hello():
```
return 'Hello!!!'

 $if$  \_\_name\_\_ ==  $"$  \_\_main\_\_": app.run()

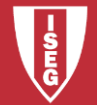

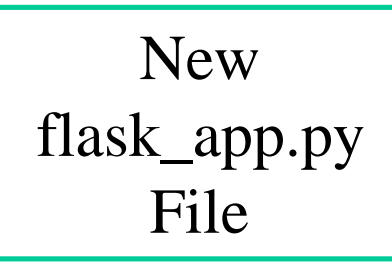

#### Save Data (ex05)

from flask import Flask, render\_template, request

```
app = Flash( name)
```

```
@app.route('/')
```
def render\_static():

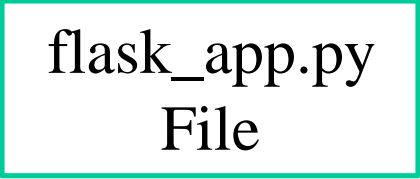

```
return render_template('form.html')
@app.route('/save/', methods=['GET', 'POST'])
def index():
```

```
data = request.form['Author']+" - "+request.form['Phrase']
        fo= open("test1.txt", "a+")
        fo.write(data+"\n")
        fo.close()
        return "thank you"
if name = ' main ':
```

```
app.run(debug = True)
```
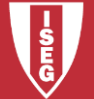

/flask\_app.py /templates /form.html /index.html

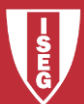

```
from flask import Flask, request, render_template
app = Flash( name )@app.route('/save/', methods=['GET', 'POST'])
def write():
            data = request.form['Author']+" - "+request.form['Phrase']
           fo= open("test1.txt", "a+")
           fo.write(data+"\n")
           fo.close()
           return render_template('index.html')
@app.route('/read/')
def read():
           fo= open("test1.txt", "r")
           data1=fo.read()
           fo.close()
            return data1
@app.route('/')
def render_static():
  return render_template('form.html')
if name = ' main ':
  app.run(debug = True)
```
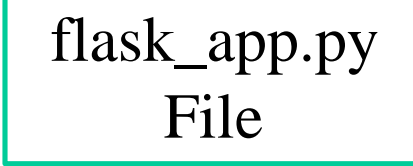

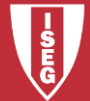

<html>

```
form.html
  File
```
<body>

```
<form action = "/save/" method = "POST">
    p -p \alpha author \alpha input type = "text" name = "Author" \alpha /\alpha /\beta<p>phrase <input type = "text" name = "Phrase" /></p>
    \epsilon <p>\epsilon = "submit" value = "submit" />\epsilon/p>
  </form>
</body>
```
</html>

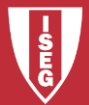

index.html File

#### <html>

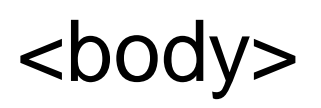

#### menu <p><a href="/read/">list data</a></p>  $\alpha$  href=" $\ldots$ ">form $\alpha$ </body> </html>

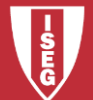

• https://github.com/masterfloss/python-web

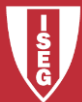